#### **translate5**

#### **translate5 - Towards a General-Purpose MT Evaluation Tool**

**Marc Mittag, MittagQI – Quality Informatics, Mössingen**

### translate5: Open source coming from translation industry

- At first: VM-distribution
- Origin and development history; about my background
- Current use cases in translation industry
	- Proofreading with
		- Terminology recognition
		- With MQM-based error annotation and Quality categorization
		- Setting of Status
		- Simple workflow with mailing of changed segments
	- Terminology correction in <u>large</u> Translation Memories
		- Detailed analysis of correction needs

# Created traction in MT-research

- Column-based approach on data
- SQL back-end
- Ability to serve as a hub
	- Ideal to dock all the various tools of MT-research to one hub
		- to make them easily usable for everyone
		- ensure, they won't get lost, if their developer moves on
		- optionally Integrate them in translate5 installer and updater
	- For working on column-based data
	- Helps to bring the MT-research tools to application in the industry
- Continuously developed Open Source Quality assurance tool backed by the industry
- Synergy through usage of common Open Source tool
	- Big potential in bringing MT-research-ideas to translation industry
	- And translation industry perspectives to MT-research

# translate5 installation and update

- Possible on Linux and Windows with a few clicks <http://confluence.translate5.net/display/TIU/Installation+and+update>
- On Mac similar to Linux for experienced users
- On local student systems: Installation via preconfigured Ubuntu Virtualbox instance

http://www.translate5.net/downloads/translate5-ubuntu-virtualbox-preinstalled.zip (coming soon)

Update via sudo -u www-data ./install-and-update.sh

## Current usage in MT-research

- Live example at http://translate5metashare.dfki.de/
- Live example: Annotating multiple target alternatives in translate5
	- Download test data via <http://confluence.translate5.net/display/BUS>
		- CSV example with custom MQM issue types
		- CSV example with multiple target alternatives

### Example of serving as a hub for MT-research Integration of MT-ComparEval

- Write small translate5-plugin
- Optionally integrate MT-ComparEval in installation and update routine
- Show live, where integrate would make sense

## Current main features from user perspective

#### **Showing in live example with people trying themselves**

- big amounts of data (files and segments)
- Flexible filtering and sorting of columns
- Flexible columns (show specific columns to specific users)
- Multiple import formats
- Commenting on segments
- MQM-tagging
- TermTagging
- User management
- Workflow
- Task overview
- Locking of specific segments

# Future application in MT-research

- Serving as a constant database-driven hub
	- to evaluate MT-data with different existing and future research tools, like
		- MT-ComparEval (show it online)
		- BLEU-calculation in a translate5-column
		- Appraise
		- QuEst
		- Word-Aligners
		- Part of Speech Tagger
	- to research and compare existing annotation projects by
		- Copying the data from existing in new task
		- Re-translate data in a new column of an existing task
		- Compare the new column with existing ones, etc.
	- to do semi-automatic MQM-markup

## Future application in MT-research and translation industry

- Show mock-ups about
	- TM/MT-integration (currently at the end of this presentation)
	- Word-Aligner (to be added)
	- Semi-automated MQM-annotation with diff (to be added)
- Further development ideas
	- Integrate Keystroke-logging
	- Export / Visualize postediting time

#### Important architecture concepts

- Event-triggered plug-in system (show plugin-examples in source-code and translate5 confluence)
- $\cdot$  RFST-API (show REST-API in source-code and translate5 confluence)
- Column-based segment-database (flexible base numbers of columns by task) (show database in phpMyAdmin and Entity-concept in source code)
- Queuing, Management and Load-Balancing of external and internal processes including dependency management, etc. (show termTagger and segment counting in action)
- Pragmatic object-orientated structure
- Based on
	- Zend Framework, PHP (backend)
	- ExtJs, Javascript (frontend; show ExtJs documentation)
	- MySQL database, other SQL-DB systems possible

### Discussion

- Which tools would be interesting to integrate?
- How would the development for them work?
- Which of these proposals make sense for the development project at MT-Marathon?

#### Visualize word alignment in translate5

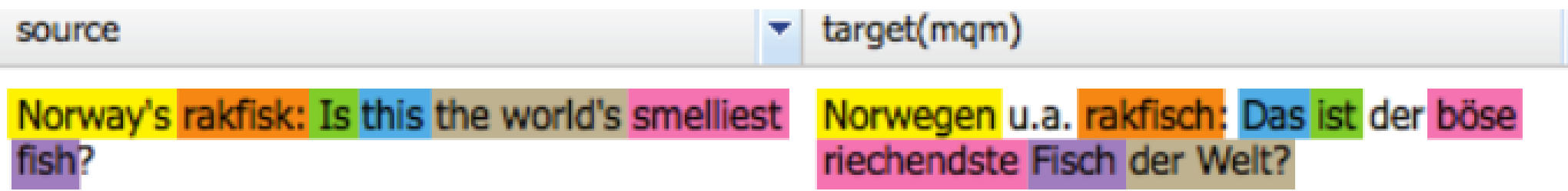

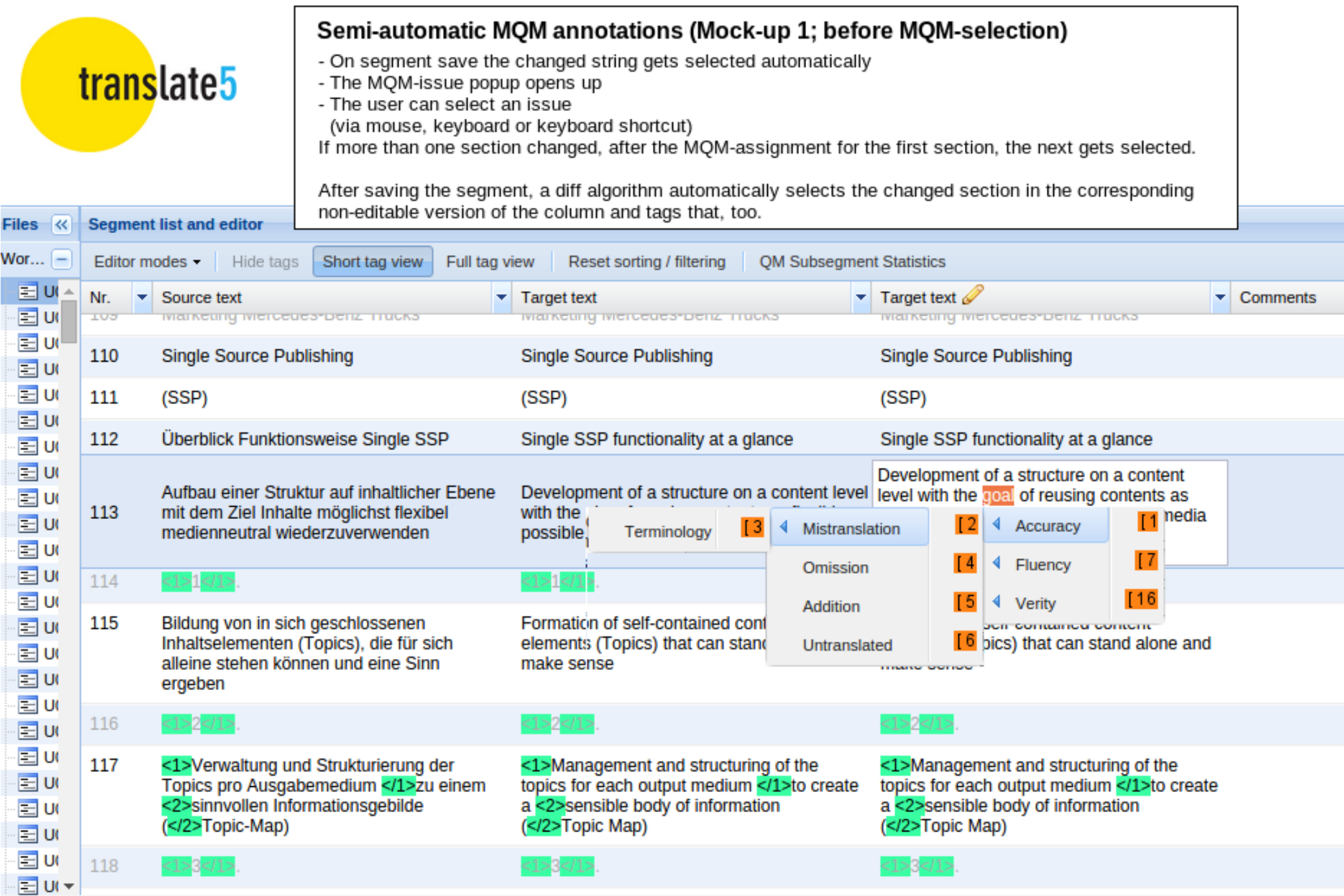

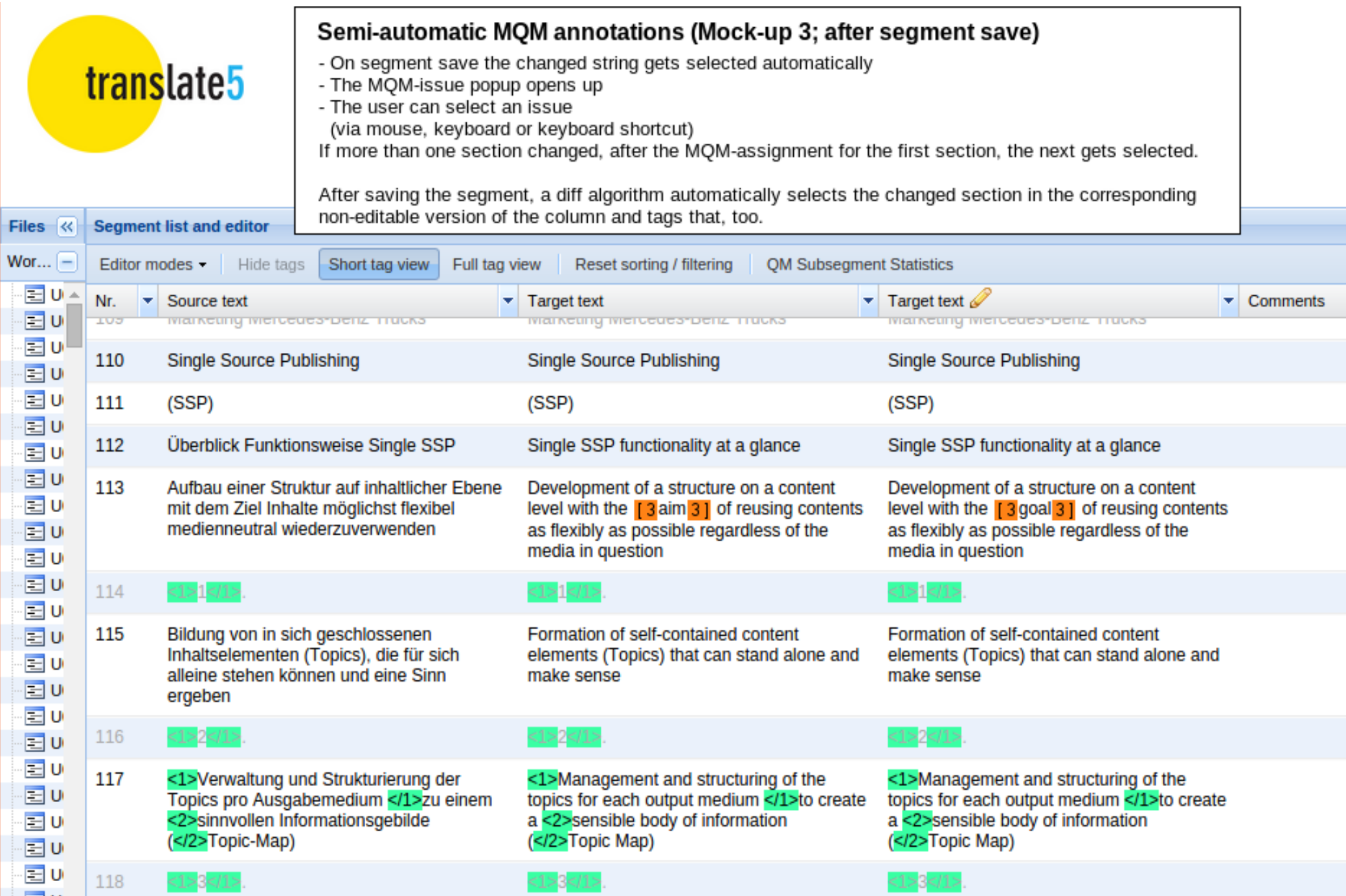

© Marc Mittag (MittagQI) 2015 | Marc@MittagQI.com 14

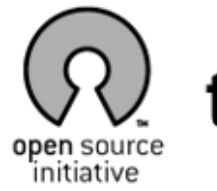

#### translate5

Eingeloggter Benutzer: Thomas Lauria Loginname: manager

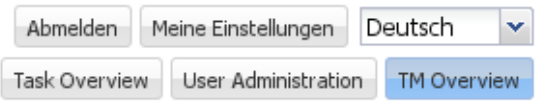

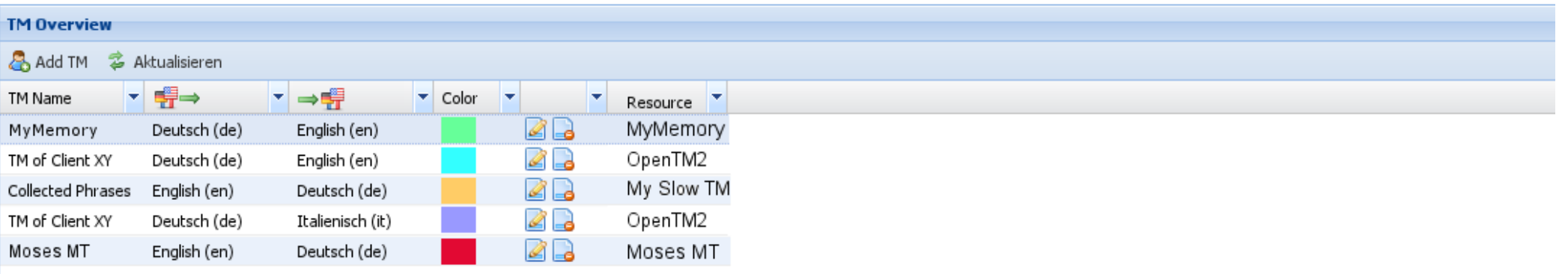

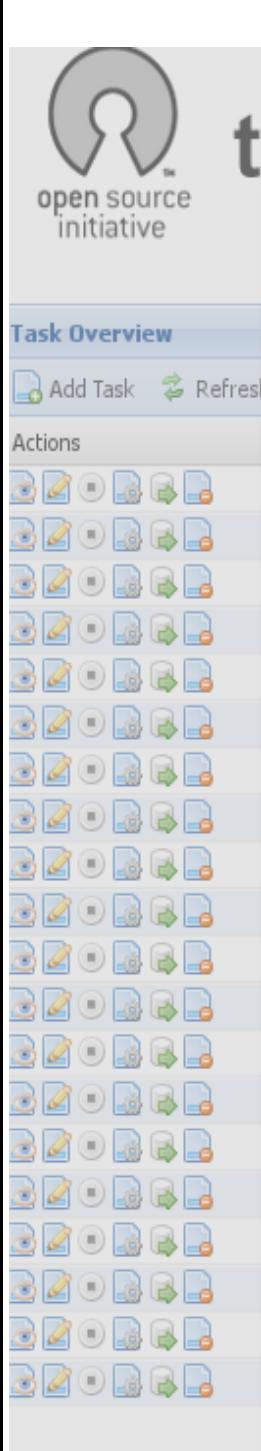

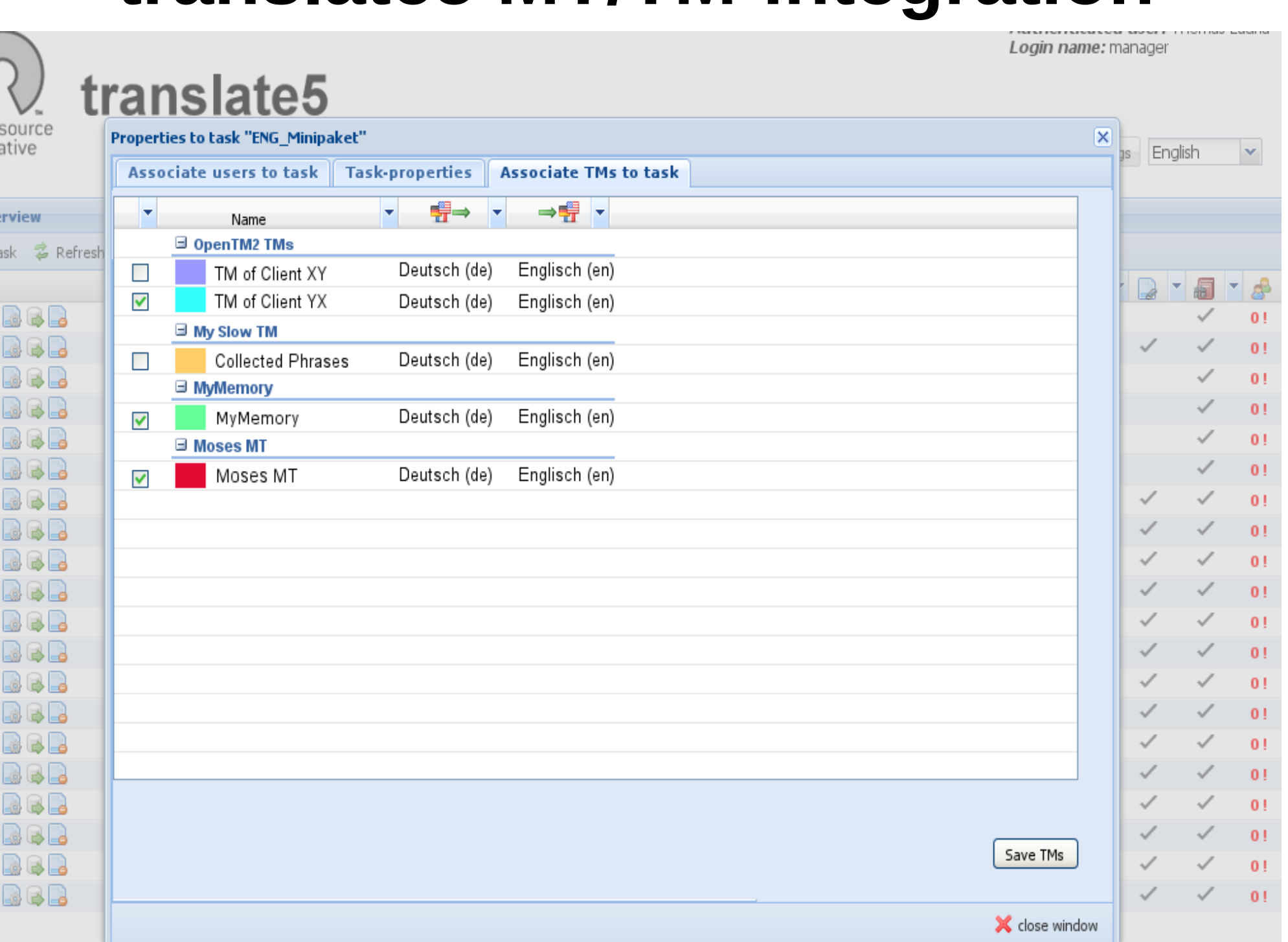

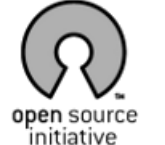

#### translate5

Created: Thomas Lauria 07/05/2014

over the icon)

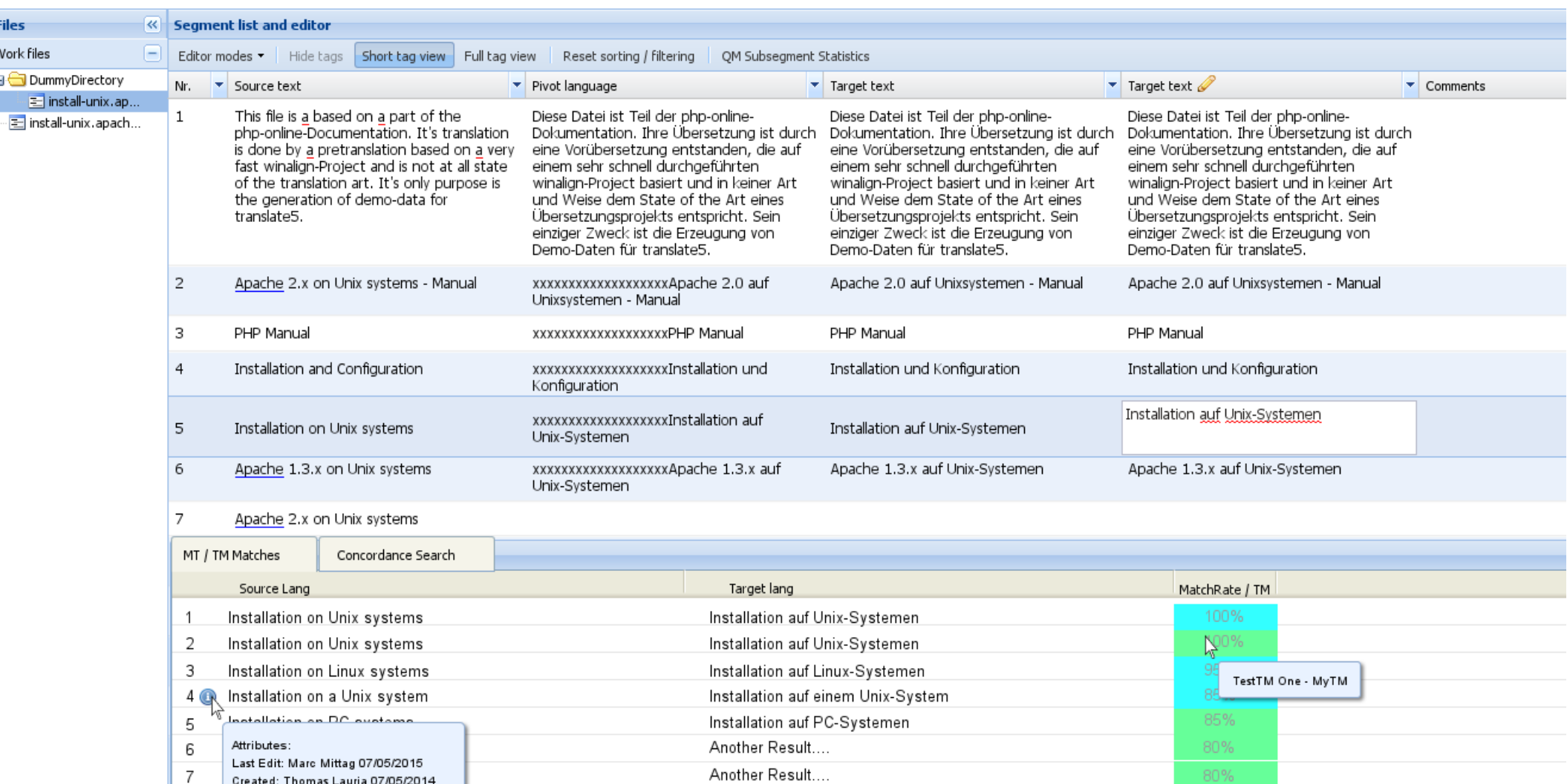

© Marc Mittag (This is shown as Tool Tip on<br>
9 Marce Over as Iool Tip on Another Result.... 2016 | Marc Mittage Mitter and Mittage Mitter and Mittage Mit<br>
2016 - Marce Over as Ional the mouse is

Another Result....

Reference files

 $^{(+)}$ 

10

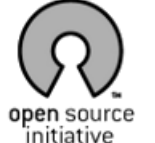

#### translate5

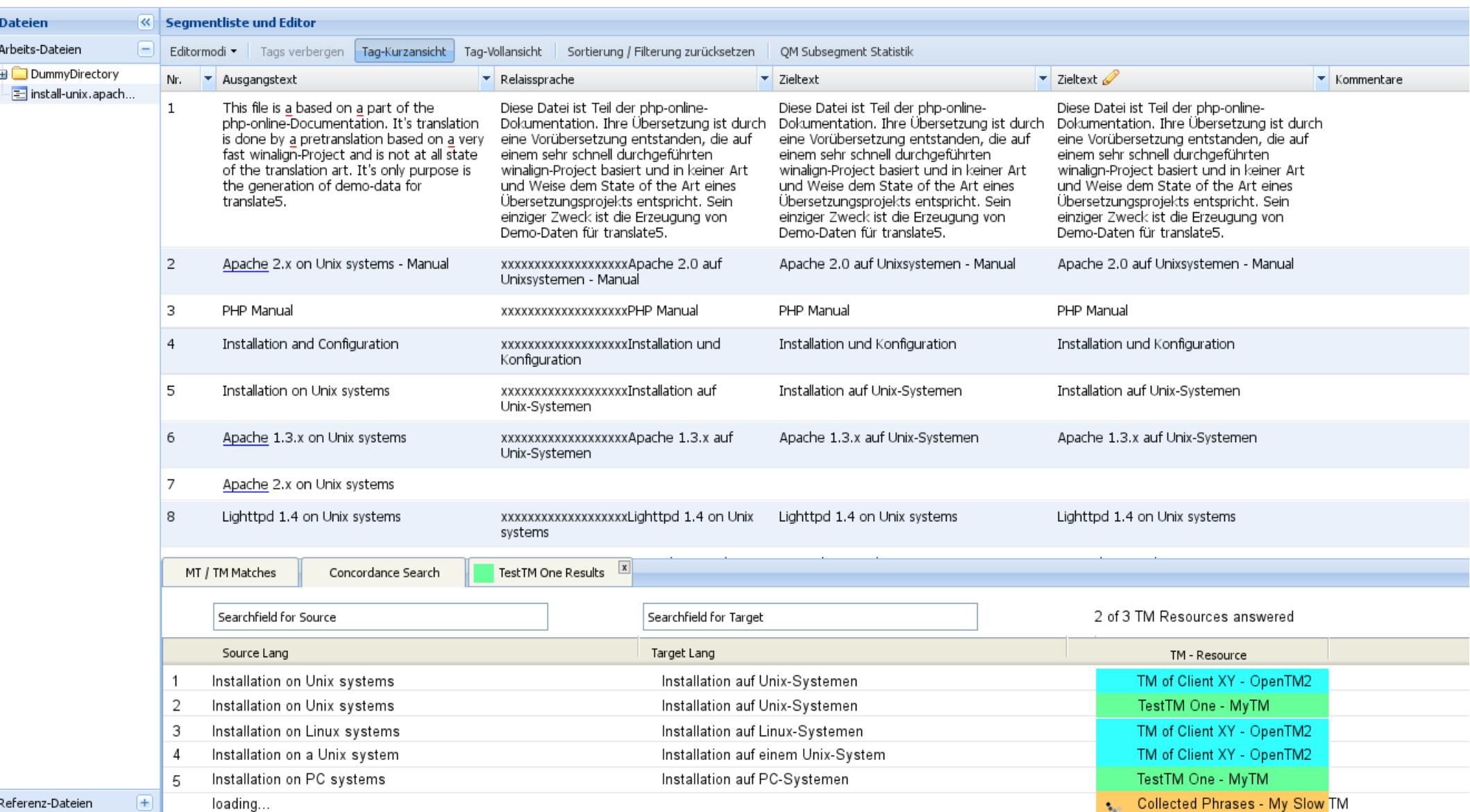

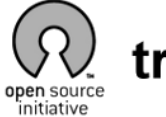

#### translate5

Authenticate Login name: Task: testfiles TaskGuid: {3!

Logout

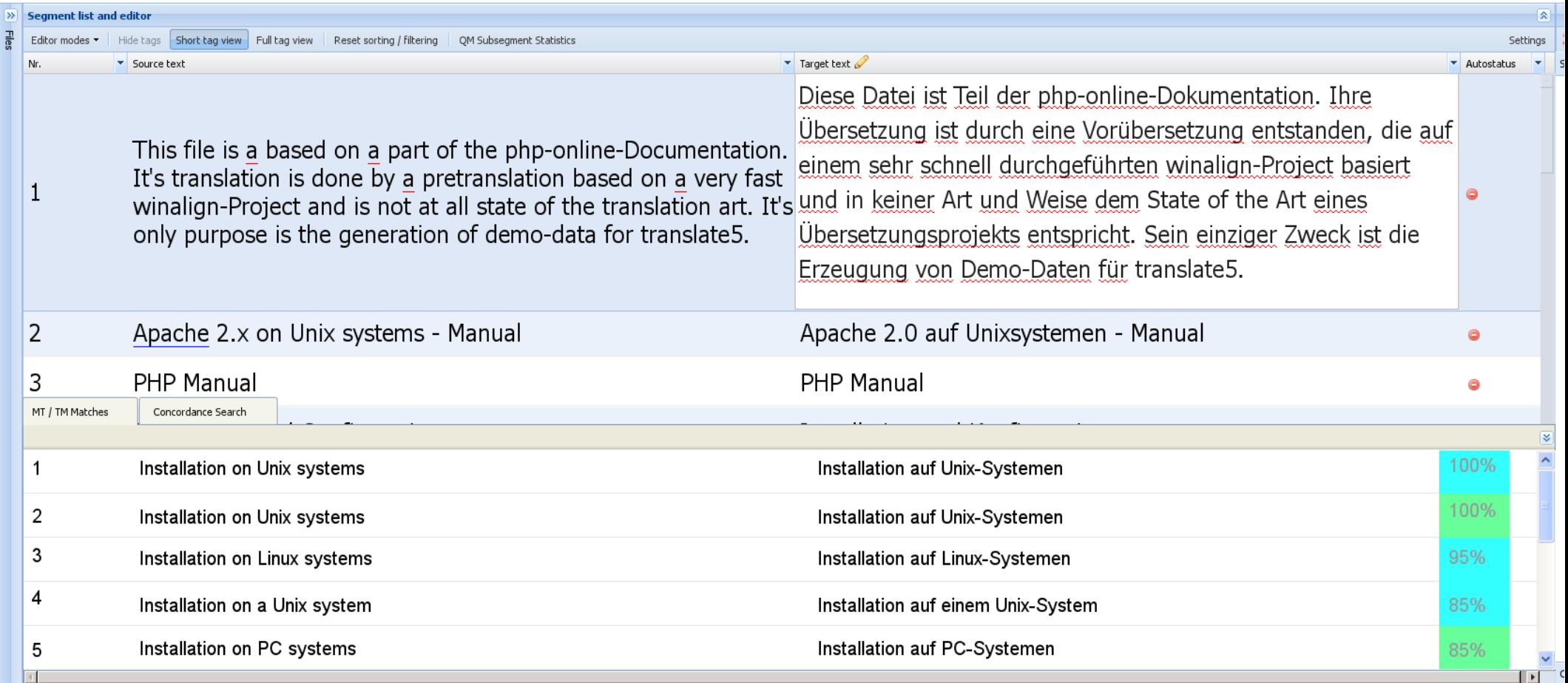